# MAP REDUCE

Горских А.Г. ВМИ - 115 Рогов А.А. ВМИ - 115

#### Параллельное и распределённое программирование

- •Под параллельным программированием понимают:
	- •Векторную обработку данных
	- •Использование нескольких CPU на компьютере
- •Под распределённым программированием понимают использование многих CPU распределённых по разным компьютерам сети

# Мотивация распределённых вычислений

- •Хотим обрабатывать большие объёмы данных ( > 1 TB)
- •Хотим использовать мощности сотен/тысяч CPUs

3

•Хотим делать это быстро

## Возникающие проблемы

- •Отказы компьютеров
- •Отказы сети
- Медленная коммуникация между компьютерами
- •Пропускная способность канала ограничена
- •Отсутствует глобальное состояние
- •Компьютеры и сеть гетерогенны, не доверены и могут измениться в любое время

## Идеи и решение

- Идеи
	- Перенести вычисления ближе к данным
	- Максимально снизить сетевые коммуникации
	- Средство контроля распределенных вычислений
	- Сохранить файлы несколько раз для надежности
- Решение от Google
	- 2003 год Google File System
	- 2004 год Map Reduce

## Распределенная файловая система

- Chunk Server (Slave Node)
	- Файл разделен на блоки (chunk)
	- Типичный размер блока 16-64 Mb
	- Каждый блок реплицируется на несколько машин
- Index Server (Master Node)
	- Хранение мета данных

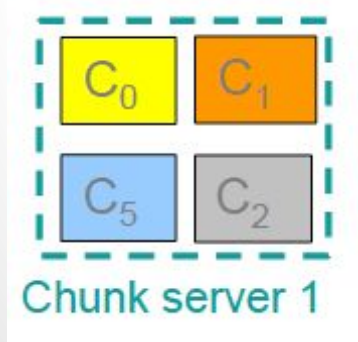

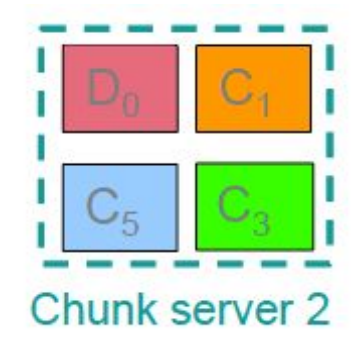

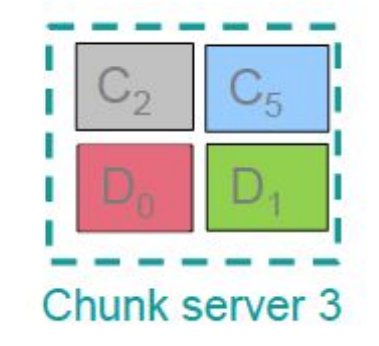

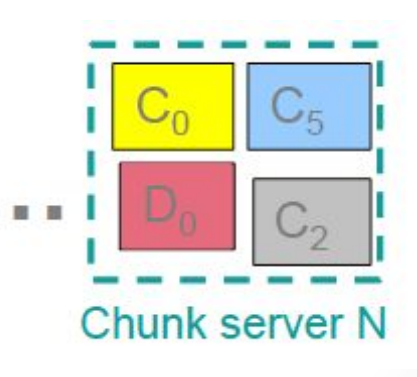

## Распределенная файловая система

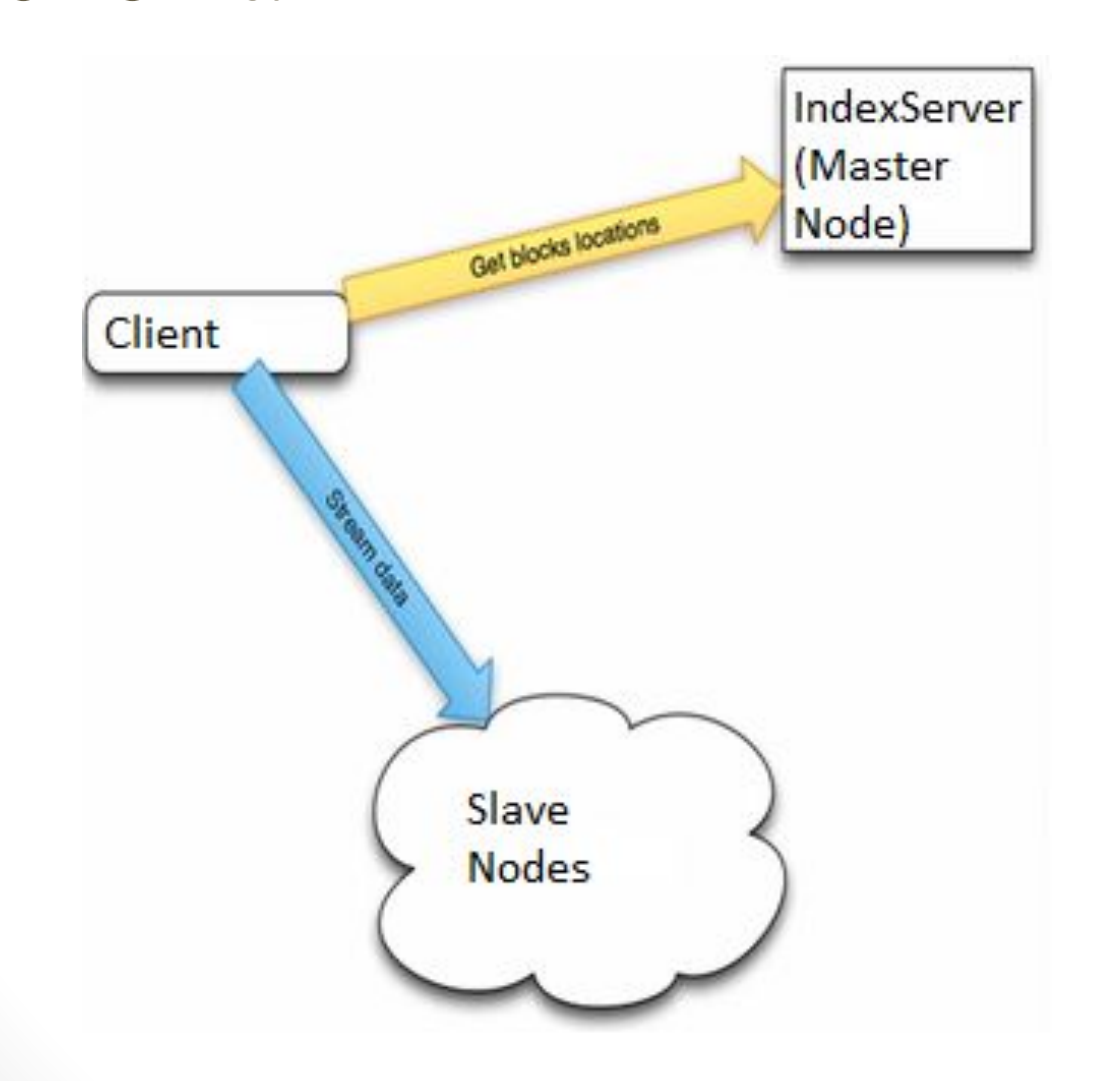

# Map Reduce

- •Автоматическое распараллеливание и распределение по нодам
- •Устойчивость к сбоям
- •Автоматичексое управление внутренней коммуникацией между машинами
- •Существование инструментов проверки и мониторинга
- •Прозрачная абстракция для программистов

## Идеология Map Reduce

- •Идеология Map Reduce базируется на 2-х основных парадигмах:
	- •Парадигме функционального программирования

9

•Парадигме Master/Workers

# •Порядок выполнения операций значения не имеет

- •Оригинальные данные всегда существуют в нетронутом виде
- •Функции не изменяют данные они всегда создают новые

10

# Функциональное программирование

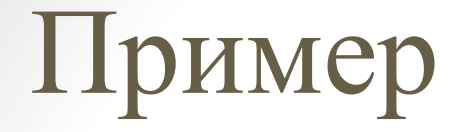

```
fun foo(I: int list) =
sum(I) + mul(I) + length(I)
```
 Порядок функций sum(), mul() и т.д. значения не имеет – Все они не изменяют значение переменной I

# Map

• Map f lst – создает новый список, применив f к каждому элементу списка lst

Пример:

- Square  $x = x * x$ 3
- Map Square [1, 2, 3, 4, 5]

 $5<sup>2</sup>$  $\overline{9}$ 25 16

## Reduce

- **• Foldl f x0 lst**  свертка структуры данных к единственному значению
- x0 аккумулирующее значение

Пример:

- Sum(x, y) =  $x + y$
- Foldl Sum 0 [1, 1, 1, 1, 1]

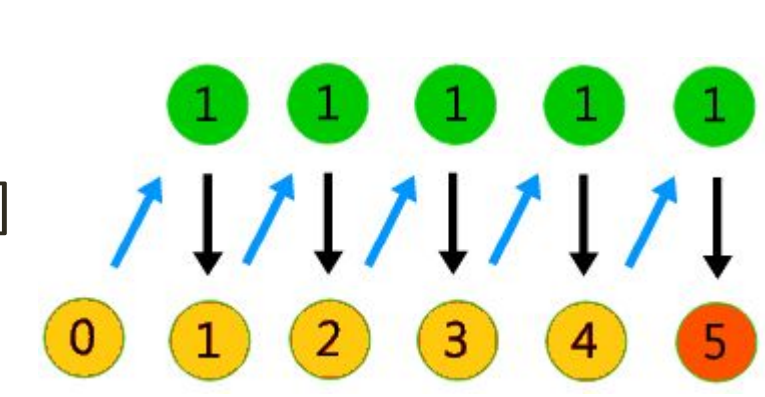

# Master/Workers

- Есть один главный процесс, порождающий несколько рабочих процессов для обработки отдельных элементов данных.
- Управляет рабочими
- Ждёт возвращаемого рабочими результата
- Обеспечивает отказоустойчивость
- Реплицирует результаты свертки

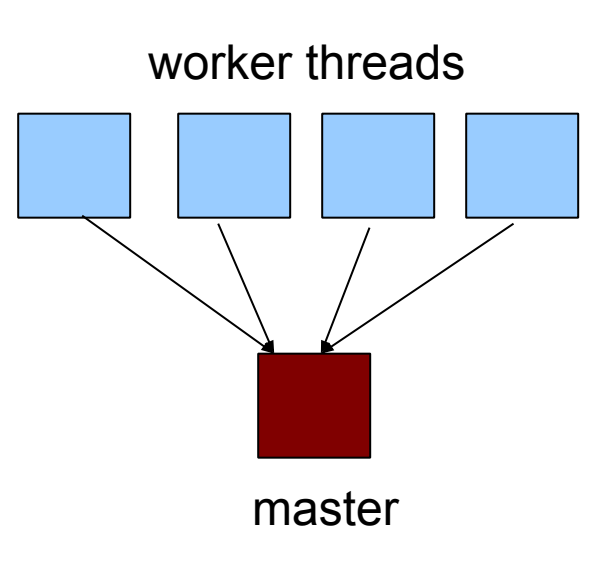

# Поток данных в MapReduce моделе

- Считывается большой набор данных
- **• Map**: извлекаем необходимую информацию
- Shuffle and sort: на узле свертки ожидаются отсортированные ключи со списками значений
- **• Reduce**: агрегация, фильтрация, трансформация
- Запись результатов

#### Модель программирования

- Заимствована из функционального программирования
- Пользователь реализует две функции:
	- **• map (in\_key, in\_value) -> (out\_key, intermediate\_value) list**
	- reduce (out key, intermediate value list) -> **out\_value list**

## Функция map

- •На вход функции поступают данные в виде пар ключ-значение. Например данные из текстового файла представляют собой. Кортежи вида (имя файла, строка файла).
- map() создаёт одно или несколько промежуточных значений, используя выходной ключ, переданный на вход.

## Функция reduce

- •После завершения стадии map'a все промежуточные значения для каждого выходного ключа добавляются в список
- reduce() комбинирует эти промежуточные значения в одно или более значений для каждого одинакового ключа
- На практике обычно по одному значению для каждого выходного ключа

#### MapReduce: workers

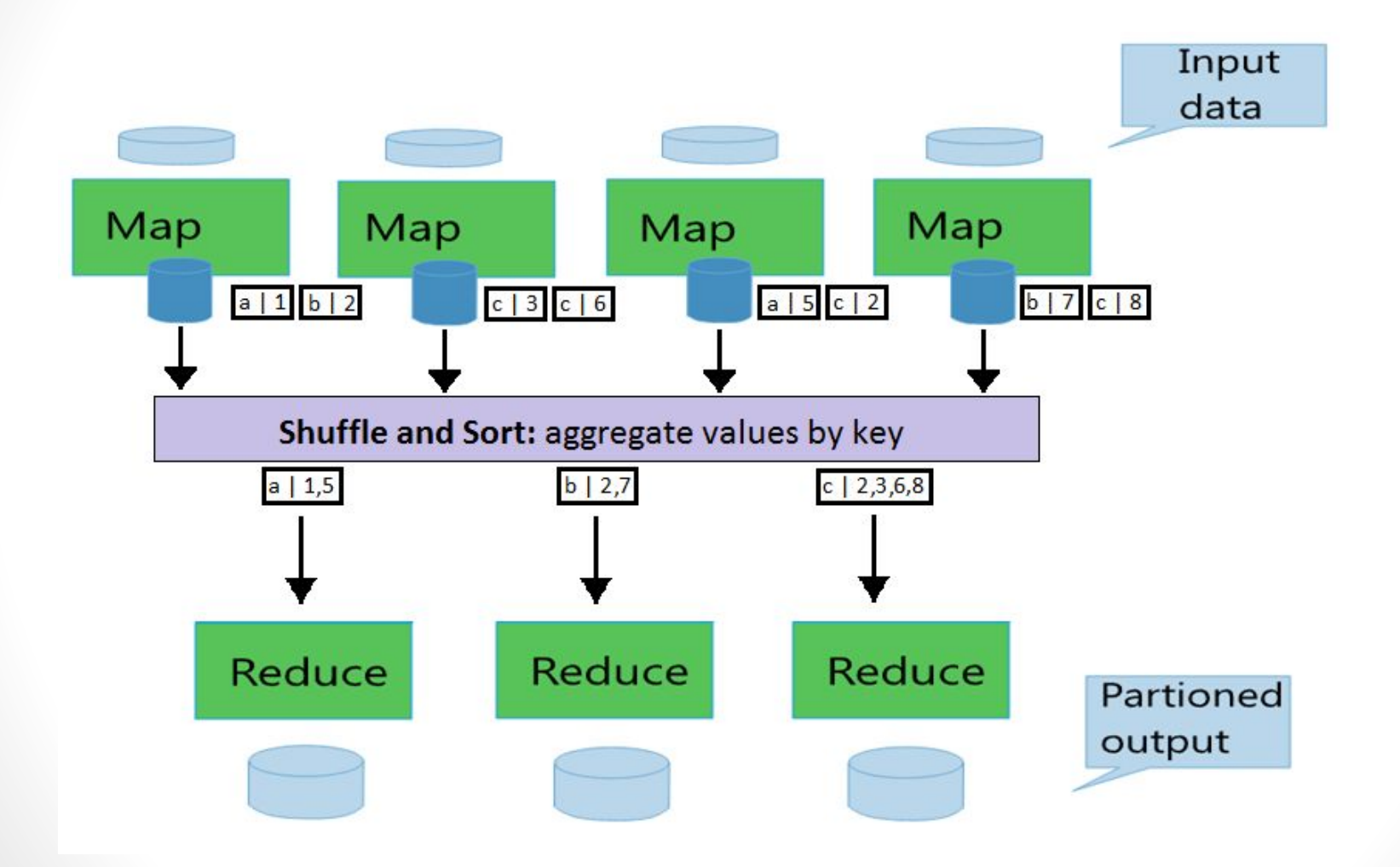

#### Параллелизм

- •Функции map() выполняются параллельно, создавая различные промежуточные данные для различных входных групп данных
- •Функции reduce() также выполняются параллельно, каждая работая над своим выходным ключом
- •Все значения обрабатываются независимо
- •Узкое место: фаза reduce не может быть начата, пока не завершится фаза map

#### Локальность

- •Главная программа разбивает задачи основываясь на расположении данных: старается запускать map функцию на той же машине, где лежат данные.
- •Входные данные для функции map разбиваются на блоки размером 64 MB (Это размер блока файловой системы Гугла)

#### Устойчивость к сбоям

- •Главная программа обнаруживает отказы рабочих нодов и перезапускает задачи. Также происходит повторный запуск медленно выполняющихся заданий
- •Главная программа запоминает конкретные пары ключ/значения, вызывавшие сбои и пропускает их при повторном запуске задач. Как результат – обходит ошибки в сторонних библиотеках!

#### Оптимизация

- •Фаза reduce не может начаться пока не закончена фаза map. Один медленный диск может замедлить весь процесс.
- •Поэтому главный процесс повторно выполняет медленно выполняющиеся задачи. Использует результаты первого завершившегося.

#### Оптимизация

Расширение набора пользовательских функций:

- Partition(ключ, кол-во reduce узлов) => reduce узел для данного ключа
	- Часто вычисляется как хэш ключа (Hash(k) mod n)
	- Разделяет пространство ключей для параллельного выполнения свертки
- Combine(ключ, список значений) => (ключ, значение)
	- Мини reduce, выполняется после map фазы на том же узле

24

• Ипользуется для понижения трафика в сети

# MapReduce: workers (opt.)

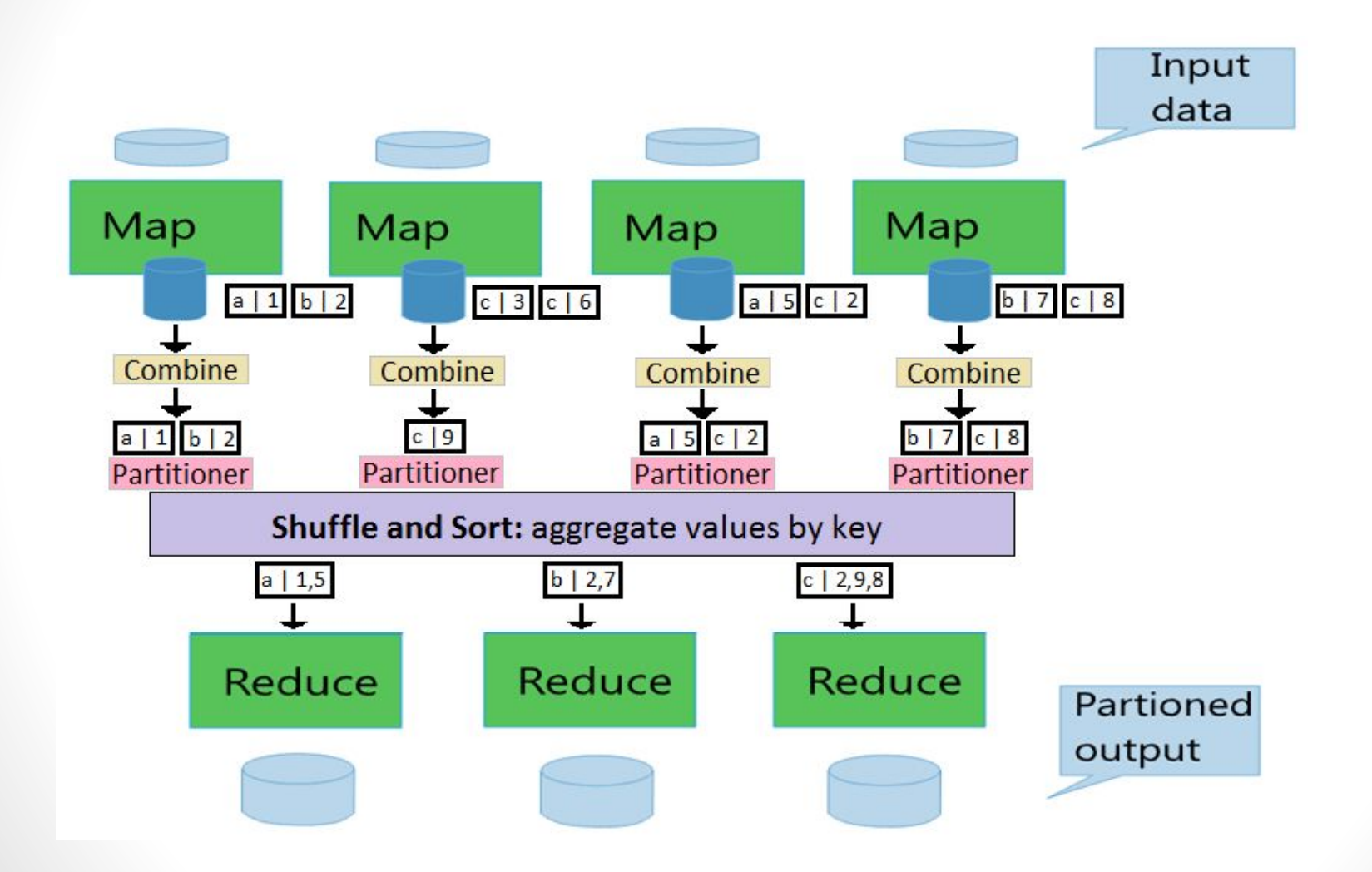

# Пример: подсчет статистики по словам

**Map**(string input\_key, input\_value): // input\_key: document name // input\_value: document contents For each word w in input\_value: EmitIntermediate(w, "1");

**Reduce**(string output key, Iterator intermediate values): // output\_key: a word // intermediate\_values: a list of counts Int result  $= 0$ ; For each value v in intermediate values: result  $+=$  ParseInt(v); Emit(AsString(result));

# Пример: YAHOO web graph

- Для каждой странички формируетя список веб документов, ссылающихся на эту страничку
- На входе: веб документы
- Map: (doc\_name, content) => (href, {doc\_name, link\_text}) список
- Reduce: (href,  $[{doc\_name1, link\_text1}, ...]$ ) => некоторая фильтрация (спам и т. д.)
- На выходе: таблица вида {target\_url, source\_url, link text}

## Пример: Last.fm top list

- На проигрыватель установлен плагин Last.fm
- Пользователь слушает песню => пишется лог вида

{user, band, track}

- На входе: лог файлы
- Map: (log\_name, log\_data) => (user\_band\_tr, 1) список
- Reduce: (user\_band\_tr,  $[1,.. 1]$ ) => сумма элементов списка
- На выходе: топ листы прослушиваемых треков для каждого пользователя

#### Реализации

- Google
	- Недоступна вне Google
	- GFS
- Hadoop
	- Открытая имплементация на Java
	- HDFS
- Aster Data
	- Cluster-optimized SQL Database которая также реализует MapReduce

• …  $\boxed{\phantom{a}}$  29

#### Решаемые задачи

- Индексация интернета
- Задачи исследования данных
- Data Mining данных
- Задачи построения отчетов
- Рендеринг набора кадров высококачественной анимации
- Симуляция нескольких сотен тысяч персонажей
- Симуляция интернета(PlanetLab)
- Ускорение скорости доставки контента(Akamai)

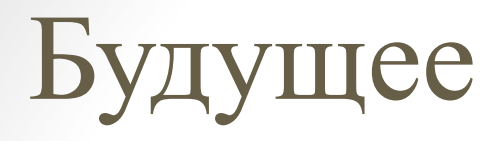

- Microsoft Dryad развитие идей map reduce.
- Программист определяет ацикличный направленный граф с С++ кодом в каждой вершине.
- Каждая работа может иметь множество входных и выходных потоков.
- Dryad занимается тем, что:
	- Определяет когда выполнять задачи
	- Где их выполнять
	- Восстанавливает компьютер после сбоя
	- Соединяет входы с выходами

# Язык диаграмм Dryad

- G^n = параллельный запуск n копий G
- $A \geq B$  = подключить входы B к выходам A
- A>>B = подключить каждую работу в А к работе в В
- А  $|| B =$ объединение работ
	- Например, a диаграмма MapReduce может записана на языке Dryad как Mapper^n >> Reducer^m .
	- Dryad также позволяет указывать как реализовать каждой ребро: как файл, TCP pipe или FIFO на общей памяти. 32

#### Заключение

- MapReduce доказал свою эффективность
- •Сильно упростил распределённые вычисления в компании Google
- •Парадигма функционального программирования может применяться к распределённым вычислениям.
- •Лёгкость использования позволяет сосредоточиться на проблеме, а не на деталях реализации